### **AutoCAD Product Key Full**

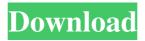

#### AutoCAD Crack + Keygen Full Version For PC [Updated] 2022

AutoCAD Crack Keygen is compatible with both Windows and macOS operating systems, as well as with other software platforms. It is available in two different editions, one for individual use and one for business use. It is available in the following versions: AutoCAD LT, AutoCAD LT 2018, AutoCAD LT 2019, AutoCAD LT 2020, AutoCAD LT 2021, AutoCAD LT 2021 R1, AutoCAD LT 2022, AutoCAD LT 2023, AutoCAD LT 2123, and AutoCAD LT 2124. This article presents an overview of how to use AutoCAD, including tips on how to use the user interface and how to use the tools in AutoCAD. You can also see an overview of what is new in the AutoCAD LT 2020 release and in AutoCAD LT 2021 Release 1, and how to use AutoCAD for 3D modeling. Tutorial Overview There are two primary ways to work with AutoCAD: as an individual, and as a business user. On the individual level, you can open a 2D drawing, which you can save as a file with the.DWG

(AutoCAD Drawing) file extension. You can open a 3D drawing, which you can save as a.3DM (AutoCAD 3D Modeling) file. On the business level, you can open drawings from the.DWG and.3DM file formats. You can also open drawings in several other file formats, such as the.MDL (Microsoft Drawing Language),.SKP (Xerox Sketcher Publisher),.DSP (ASCII Drawings),.EPK

(Computer Assisted Design), and.SKD (Skryven Drawings) file formats. To work with a drawing, you must first open the drawing. An alternative to opening a drawing by double-clicking on it is to drag the drawing icon from the Windows Explorer or Mac Finder window,

or from the file manager tool on a Unix or Linux computer, and drop it in the application window. This option can be faster if you don't know the exact location of the file on your computer. To open a drawing, in the menu bar, choose File > Open. The Open dialog box appears. In the Open dialog box, you can choose from a variety of file types, such as DWG or 3D. You can also

AutoCAD Free [Win/Mac] [Updated-2022]

Windows As of AutoCAD Cracked 2022 Latest Version 2008, Autodesk's Windows product offerings include AutoCAD, as well as AutoCAD LT and AutoCAD Architecture. When originally launched, the software was available for purchase through a software license as well as a perpetual license. The perpetual license was only

available for a limited time and the perpetual license was phased out starting with version 2007 (AutoCAD 2007) and the perpetual license became available for the first time in version 2012 (AutoCAD 2012). AutoCAD LT is a product designed for designing "greenfield" or new buildings. It does not include 3D features or the ability to edit other users' files. The software is available in two editions: LT 1.0 and LT 1.1. AutoCAD Architecture was launched in 2006. It is a software package designed for architects, engineers, and interior designers. It focuses on 2D and 3D visualization and rendering with support for AutoCAD® DWG and 3DS files, and a major part of the application uses DXF, a 2D coordinate format. It was also available in one edition, version 1.1, but it was completely discontinued in 2016. Web AutoCAD LT, the web-based component of AutoCAD, is an Internet application that provides a free hosted platform for viewing 2D, 3D, and DWF-based models. The design and construction functions of AutoCAD are available via a client/server application named AutoCAD WebView. The web-based AutoCAD LT version has a two-year support contract. Product versions and specifications AAC Aperture Aperture<sup>TM</sup> allows users to take large files and work with them in multiple windows on their computer. The application is used to create, organize, and modify files, and it allows for the collaboration of multiple users. Its interface allows users to create new work files, as well as to edit or open existing files. The

product was integrated into AutoCAD in 2006 and has received an update in 2008, AutoCAD 2009. Autodesk Revit Autodesk Dynamo Autodesk 3ds Max Autodesk Maya Autodesk MotionBuilder Autodesk Smoke Autodesk Flame Autodesk Architectural Desktop Autodesk Fireworks Autodesk Design Review Autodesk ReCap Autodesk Anim8or Autodesk Alias (B) a1d647c40b

### AutoCAD Download [2022]

To register Autocad key by yourself or with your friends. You can use the registration key you just get from us. If you can not register Autocad, you can use the key from here To run the Autocad successfully, you should have the Windows operating system. If you have Autocad, you may not need the full version The version of Autocad we will help you is the latest version, but it can't ensure the official Autocad's latest version to support our method. If you need some help about how to install Autocad, please contact us, the full version will be your best choice. How to activate the program The activation of Autocad can be finished when you finish the registration. In order to activate Autocad, you need to use the registration key we gave you. Once your Autocad license is activated, you can activate the program by a click, and there is no need to install it. Once you successfully activate Autocad, the online license server will inform you of the license status. You can find the "\*\*BEFORE RUNNING AUTOCAD\*\*" warning in the window. The "\*\*BEFORE RUNNING AUTOCAD\*\*" warning message will be read, and you will be prompted to activate the program. How to use Autocad Autocad is a 2D drafting application for modeling, analyzing, designing, and engineering. You can find Autocad in the following places: Autocad Online (www.autocad.com)

# Autocad Enterprise

(www.autocad.com/intl/us/enterprise) Autocad Student (www.autocad.com/student) Autocad LT (www.autocad.com/lt) Autocad Touch (www.autocad.com/touch) Autocad Architect (www.autocad.com/architect) The main interfaces of Autocad are shown in the following figure: The main interface of Autocad The following figure shows the detailed interface of Autocad: The detailed interface of Autocad The following figure shows the toolbar of Autocad: The toolbar of Autocad The following figure shows the menu bar of Autocad:

## What's New In?

Drafting Templates: Use the drafting templates to quickly and easily create patterns, drafting grids, and more. You can also combine and apply these templates. (video: 2:15 min.) Physical Output Improvements: Reduce, simplify, optimize your drawings. The physical output of your drawings is now available for editing in the drawing and model-editing windows, in the context of your work. (video: 2:45 min.) Reference information in Dimension, Annotate, Dimension Assistant, Annotate Assistant, Crop Assistant, Crop Assistant, and Dimension Assistant: See reference information in context of the feature or work area, in feature areas (the reference area within the feature area). This helps you more easily get

# back to your work. (video: 2:15 min.) Availability of the Windows drawing experience on mobile devices: The Windows version of AutoCAD is also available on iOS, Android, and Windows 10 devices. (video: 3:45 min.) Download the release notes, for a complete list of changes. Known issues Known issues in AutoCAD 2023 for Windows: None, if you are installing on a new computer. Known issues in AutoCAD 2023 for the web

computer. Known issues in AutoCAD 2023 for the web browser: Access the Autodesk website and sign in to your Autodesk account. The "Welcome to the Autodesk Website" banner will display. Click or tap to launch the product. On the My Products page, you may encounter an issue related to server load. The load time is longer than usual, or the My Products page does not appear. Known issues in AutoCAD 2023 for Linux: The Product Support Portal (PSP) is currently undergoing a migration from one data center to another. We are aware of an issue on some Linux distributions (Gnome 3, KDE 4, and MATE) where the Product Support Portal may exhibit inconsistent behavior. However, this issue will be resolved within 7 to 10 business days. Known issues in AutoCAD 2023 for Mac: AutoCAD runs into a deadlock when a shared library, such as.net is installed in the system path and while calling the MSBuild API. The affected version of MSBuild is not yet available on the App Store. Hotfix required on Mac (version 2023) for the following:

**System Requirements:** 

Windows XP/Vista/7/8/10. ● Minimum 512MB of RAM. ● DirectX 10 graphics card (such as a GeForce® GTX 460 or Radeon<sup>TM</sup> HD 5770) ● Intel® Core<sup>TM</sup> i3 2100 or AMD<sup>TM</sup> Athlon II X2 2205 ● AMD® Athlon II X2 2505 or Intel® Core<sup>TM</sup> i3 2500 or Intel® Core<sup>TM</sup> i5 2500 or Intel® Core<sup>TM</sup> i7 2600 ● NVIDIA® GeForce® GTX 260 or ATI Radeon<sup>TM</sup> HD 3670